### **On Line Incident Reporting**

### **Employee Incident Entry Guide**

Revised May 4, 2016

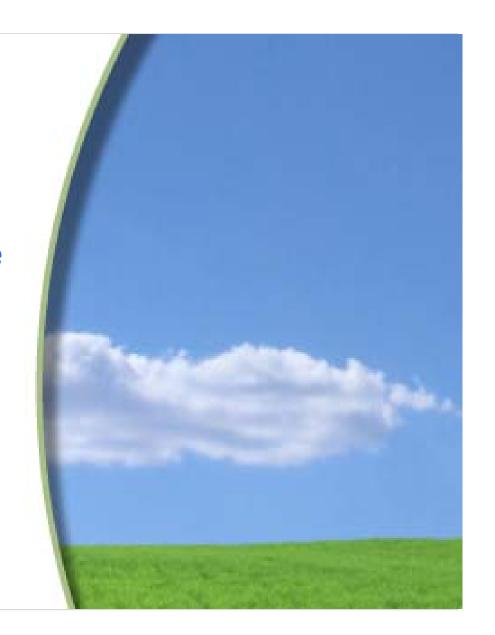

Employees will be provided with a web link to access the Employee Incident Report

They will use their First Name, Last Name and Date of Birth to access a blank incident report

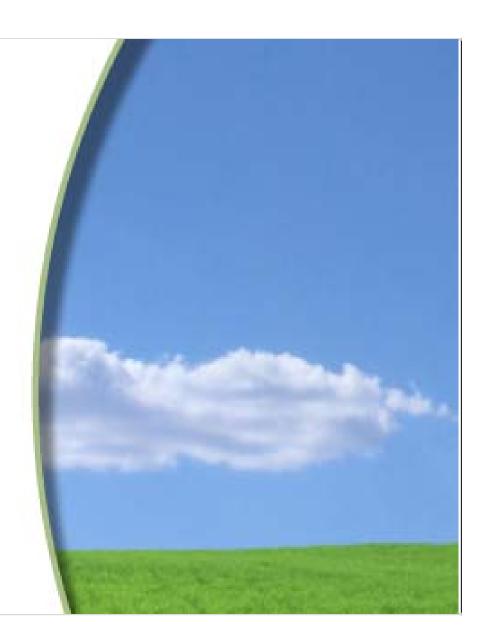

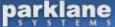

# Introduction Use this form to report a work related incident or accident. Please ensure that you report an incident as soon as it is feasibly possible as incidents causing injury must be reported immediately by [your company name] to the provincial worker compensation board. To reduce subsequent follow-up, we encouraged that all information be completed accurately and in detail. Any information, on the following pages, with a red title is mandatory and must be completed before you may submit the form. If you need assistance please call [555-555-555]. Click on Lookup Employee Details Employee Name: Lookup Job Class / Position City Birth Date

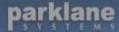

### Introduction Use this form to report a work related incident or accident. Please ensure that you report an incident as soon as it is feasibly possible as incidents causing injury must be reported immediately by Ivour company namel to the provincial worker compensation board. **Employee Lookup** To reduce subsequent foll First Name: Any information, on the fo Brittany Please complete all fields to find your employee record If you need assistance ple Last Name: Schnieder If your name has accented characters, please type your name without the accents. Birth Date **Employee Details** (YYYY/MM/DD) 1981/12/23 × Employee Name: Loo Search Job Class / Positi Reporting Inform Superv

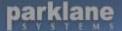

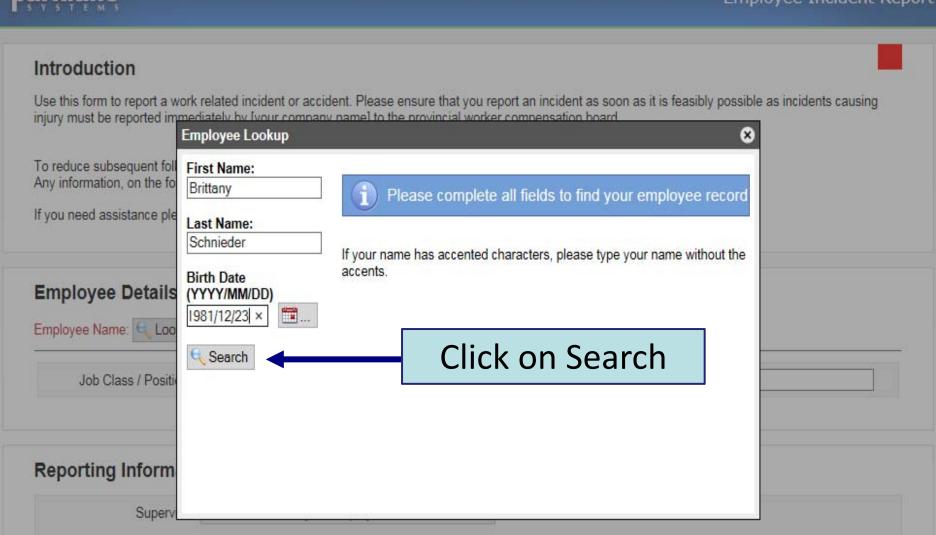

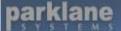

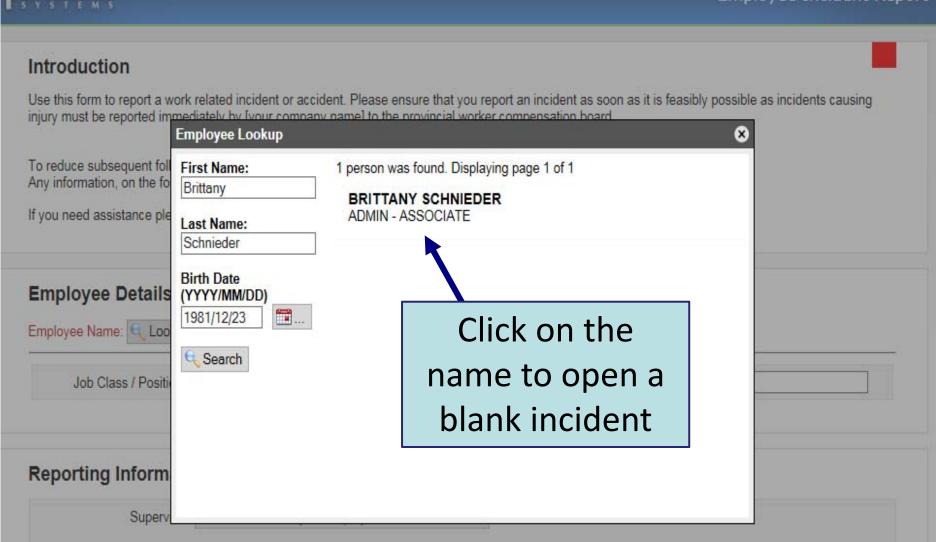

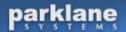

### Introduction

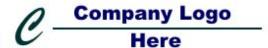

Use this form to report a work related incident or accident. Please ensure that you report an incident as soon as it is feasibly possible as incidents causing injury must be reported immediately by [your company name] to the provincial worker compensation board.

To red Any ir

If you

Em

Empl

Any field heading in red must be completed

Rep

Please provide your contact information below

Your Telephone Number: Your Email Address:

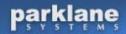

### Introduction

s incidents causing

Use this form to report a work related incident or accident. Please ensure that you report an incident as soon as it is feasibly possible as incidents causing injury must be reported immediately by [your company name] to the provincial worker compensation board.

To reduce subsequent follow-up, we encouraged that all information be completed accurately and in detail.

Any information, on the following pages, with a red title is mandatory and must be completed before you may submit the form.

If you need assistance please call [555-555-555].

# Employee Details Employee Name: Lookup BRITTANY SCHNIEDER Job Class / Position ASSOCIATE City LONDON Birth Date 1981/12/23

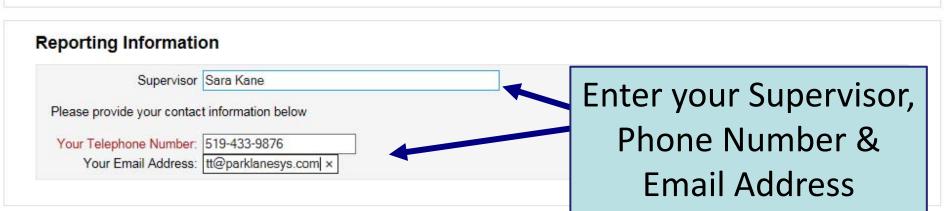

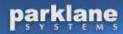

### Introduction

Use this form to report a work related incident or accident. Please ensure that you report an incident as soon as it is feasibly possible as incidents causing injury must be reported immediately by [your company name] to the provincial worker compensation board.

To reduce subsequent follow-up, we encouraged that all information be completed accurately and in detail.

If yo

Em

Emp

Re

Using the scroll bar at the right of the screen, move down and continue completing the web form

Please provide your contact information below

Your Telephone Number: 519-433-9876

Your Email Address: tt@parklanesys.com ×

### Read and select an Incident Type

### **Incident Description**

### Incident Type

- OI am reporting a hazard situation where there was no personal injury
- O I was injured. I did not receive first aid or, I received first aid from someone other than a physician or other health care professional. I returned or will be returning to work.
- OI was injured. I received medical attention at a hospital or at a medical clinic or at a doctor's office. I returned or will be returning to work.
- I was injured and I will be off from work as the result of my injuries.

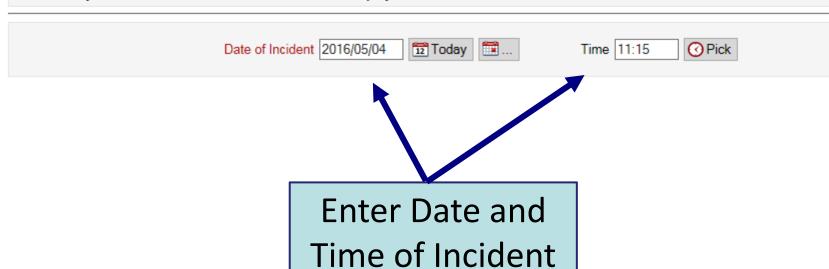

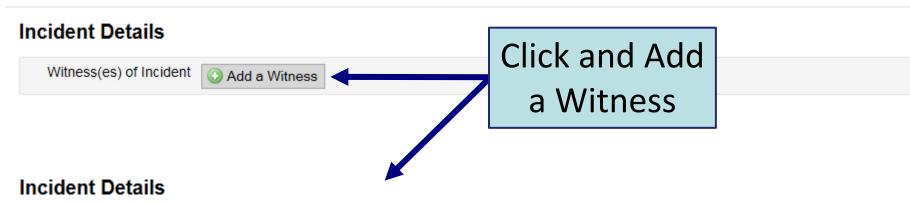

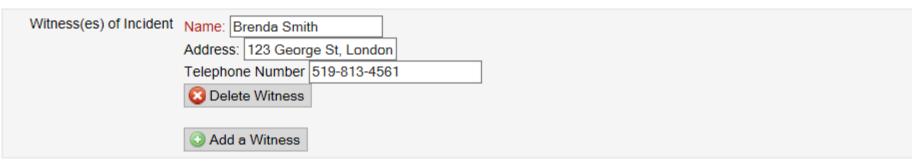

### **Incident Details**

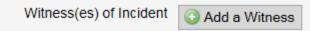

### **Incident Details**

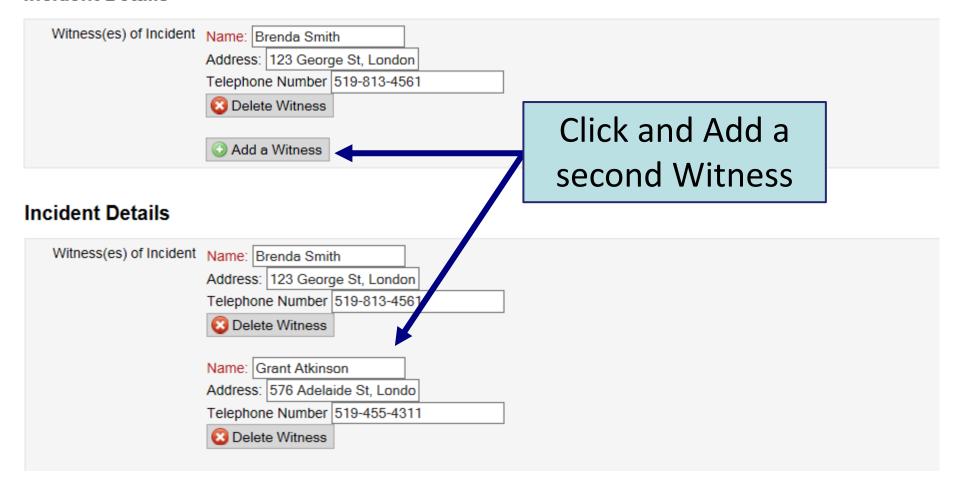

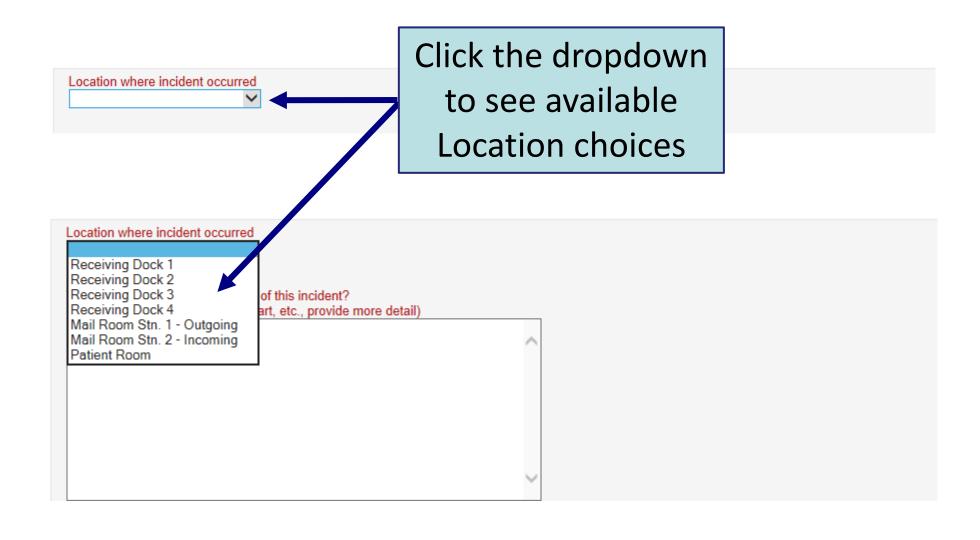

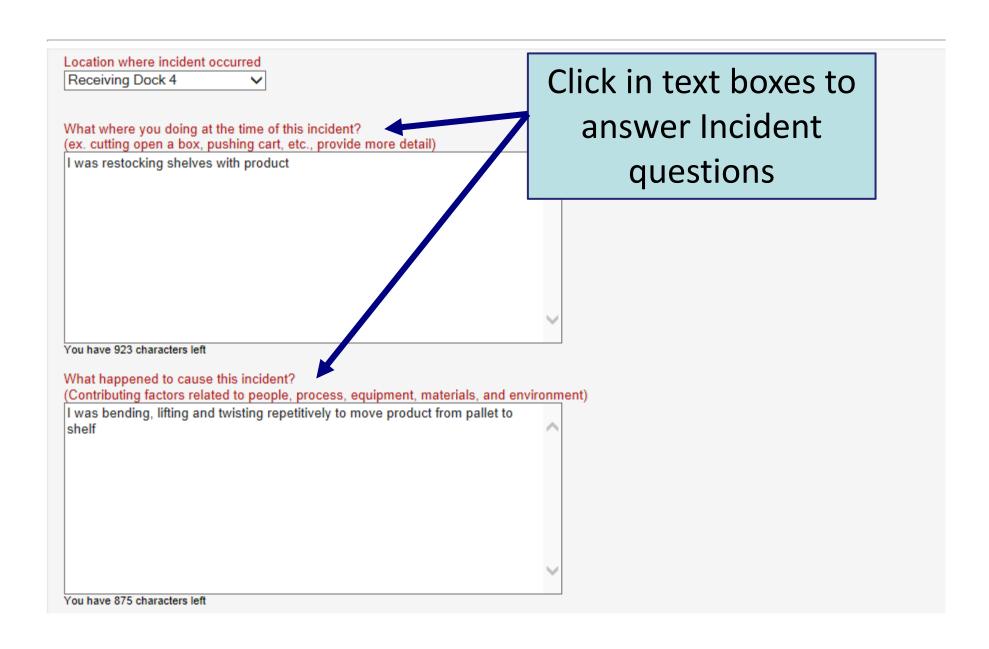

Provide all additional details that are relevant or significant. Examples:

- -Description and weight being lifted or moved (kg or lbs)
- -How long was the task being performed on the day of the injury?
- -How long was the task performed in the last hour leading up to the reported injury?
- -Was there a specific incident to cause the injury?

I was transferring bags of dog food - they were 50 kg - unloaded 2 pallets over the course of 1 hour - approximately 80 bags

Click in text box to provide additional Incident details

You have 836 characters left

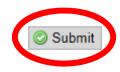

If this is a Hazard, the Submit button appears following this question

### If this is a First Aid, Health Care or Lost Time, the User must complete additional information prior to submission

| Injury Details  Describe your Injury:  Injury Details                                                                                                    | Click dropdown to<br>see available<br>Injury choices              |                                                                 |
|----------------------------------------------------------------------------------------------------|-------------------------------------------------------------------|-----------------------------------------------------------------|
| SPRAIN/STRAIN BURN ABRASION/SCRATCH BROKEN TEETH DISLOCATION FRACTURE ILLNESS BITE (INSECT/HUMAN) BRUISE/CONTUSION BURN ELECTRICAL SHOCK BREATHING DIFFICULTY      Elbow     Forearm     Wrist | Teeth Neck Chest Upper Back  Left Right Hand Hip Thigh Thigh Knee | Lower Back Adbomen Pelvis  Left Right Lower Leg Ankle Foot Toes |

## Click on a check box to indicate the injured body part

### **Injury Details**

| Describe your Injury:  SPRAIN/STRAIN          |                                             |                                          |
|-----------------------------------------------|---------------------------------------------|------------------------------------------|
| Affected Areas (check all that apply):        |                                             |                                          |
| ☐ Head ☐ Face ☐ Eye(s)                        | ☐ Teeth ☐ Neck ☐ Chest                      | Lower Back Adbomen Pelvis                |
| ☐ Ear(s)                                      | Upper Back                                  | □ Feivis                                 |
| Left Right  Shoulder  Arm Elbow Forearm Wrist | Left Right  Hand  Fingers  Hip  Thigh  Knee | Left Right  Lower Leg  Ankle  Foot  Toes |

Indicate whether Medical Treatment was sought -- If "No", click "Submit"

### Medical

Did you seek medical treatment?

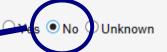

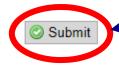

If "Yes", click where
Treatment was received
and click "Submit"

### Medical

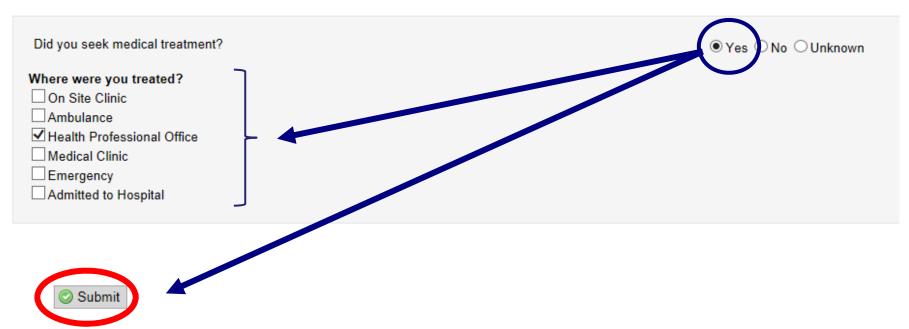

### When required fields have not been completed, an error message will appear and the missing fields will highlight

### Incident Description

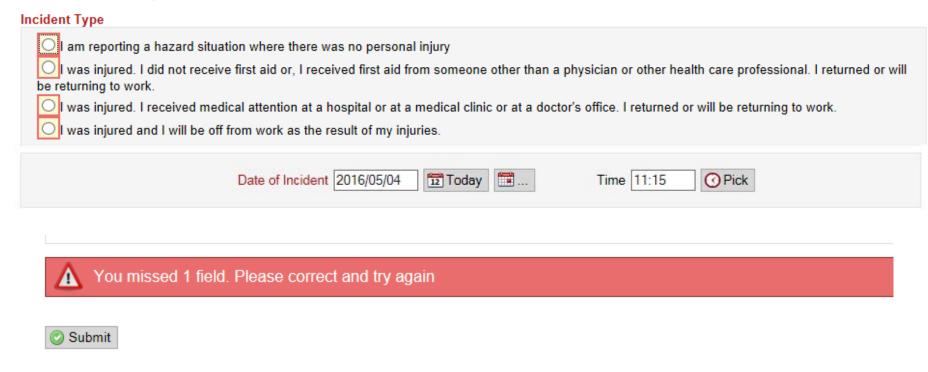

### Scroll through the form and correct any errors and resubmit the incident

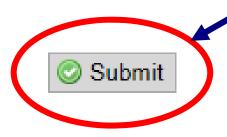

### Submission Complete

Your submission ID is 3773

This report has now been submitted. You can either print a copy of the submitted report, or return to the home page.

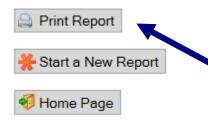

Print a copy of the report for reference, if required

### An Employee has Submitted an Incident Report

The Parklane System [noreply@parklanesys.com]

Extra line breaks in this message were removed.

Sent: Wed 5/4/2016 11:45 AM

To: Support Email
Cc: Sara Kane

An Employee Incident Report has been submitted and requires completion.

Please complete the report using the following URL: http://pkstc/HD-Supervisor/index.php?employeeReport=3773

NOTE: This incident will be available in the Parklane System after it has been retrieved and submitted using the Supervisor Incident Report.

Company: 010 - Parklane Demo Data Karen/Claudette

Employee Name: SCHNIEDER, BRITTANY
Department: ADMIN, Administration

Employee Key: 128

Date of Incident: 04 May 16
Type of Incident: Lost Time
Injury: SPRAIN/STRAIN

Employee Contact Information: Name: BRITTANY SCHNIEDER

Phone: 519 433-9876

Ext:

E-mail: c.everitt@parklanesys.com

Date/Time of Entry: 04 May 16 at 11:44

This confidential message was automatically generated by the Parklane System.

Please do not respond to this message.

Once submitted, an email is issued to assigned Users for follow up

**On Line Incident Reporting** 

**Employee Incident Entry Guide** 

END

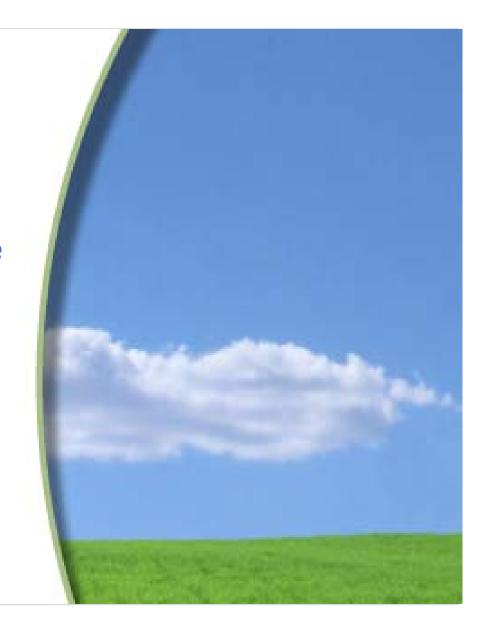